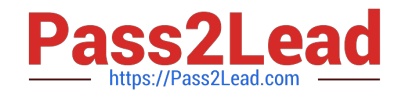

# **C\_HANATEC\_14Q&As**

SAP Certified Technology Associate - SAP HANA 2.0

## **Pass SAP C\_HANATEC\_14 Exam with 100% Guarantee**

Free Download Real Questions & Answers **PDF** and **VCE** file from:

**https://www.pass2lead.com/c\_hanatec\_14.html**

### 100% Passing Guarantee 100% Money Back Assurance

Following Questions and Answers are all new published by SAP Official Exam Center

**63 Instant Download After Purchase** 

**63 100% Money Back Guarantee** 

365 Days Free Update

800,000+ Satisfied Customers

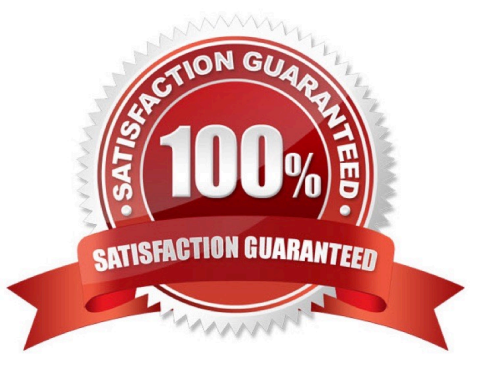

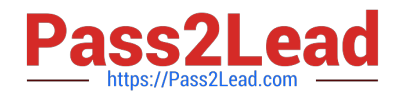

#### **QUESTION 1**

How can you minimize the database migration option (DMO) downtime?

Please choose the correct answer.

Response:

- A. Adjust the number of R3load processes during benchmarking and the DMO procedure.
- B. Use the benchmarking tool for a productive database migration with the DMO procedure.
- C. Provide the measured table migration duration for table sequencing during benchmarking.
- D. Run the benchmarking tool parallel to the DMO to automatically adjust the number of R3load processes.

Correct Answer: A

#### **QUESTION 2**

You migrate a database using the database migration option. Which tools are available to monitor the

migration?

There are 2 correct answers to this question.

Response:

- A. Process Bucket monitor
- B. Log Tail Viewer monitor
- C. Table Depooling monitor
- D. Table Splitting monitor
- Correct Answer: AB

#### **QUESTION 3**

Your SAP HANA system CANNOT be reached by SQL. You need to check all connections, transactions,

and blocked transactions to understand the root cause.

Which system service do you use to collect the information?

Response:

- A. daemon
- B. sapstartsrv

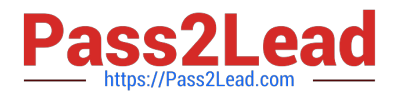

- C. preprocessor
- D. nameserver
- Correct Answer: B

#### **QUESTION 4**

The Add System Archive Link is a new feature that allows users to connect to multiple SAP HANA

systems.

From which method one user can manage the list of all systems in a centrally-accessible archive (with

read only link to other user)?

- Please choose the correct answer. Response:
- A. File Export Landscape SAP HANA
- B. File archive SAP HANA Landscape
- C. File Export SAP HANA Landscape
- D. File archive SAP HANA Export

Correct Answer: C

#### **QUESTION 5**

Which statement is wrong regarding Operational Data Marts?

Please choose the correct answer.

Response:

- A. Views calculate results for reports in real time on the actual operational data
- B. No transformation during load step (only selection of relevant data if applicable)
- C. Real-time replication of time critical data (SLT/SRS)
- D. Typically contains no time critical data and therefore utilize traditional ETL

Correct Answer: D

[C\\_HANATEC\\_14 Practice](https://www.pass2lead.com/c_hanatec_14.html) **[Test](https://www.pass2lead.com/c_hanatec_14.html)** 

[C\\_HANATEC\\_14 Study](https://www.pass2lead.com/c_hanatec_14.html) **[Guide](https://www.pass2lead.com/c_hanatec_14.html)** 

[C\\_HANATEC\\_14 Exam](https://www.pass2lead.com/c_hanatec_14.html) **[Questions](https://www.pass2lead.com/c_hanatec_14.html)**